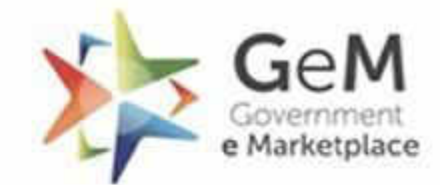

Efficient . Transparent . Inclusive

1

# **Procuring MeitY empanelled Cloud Services through GeM**

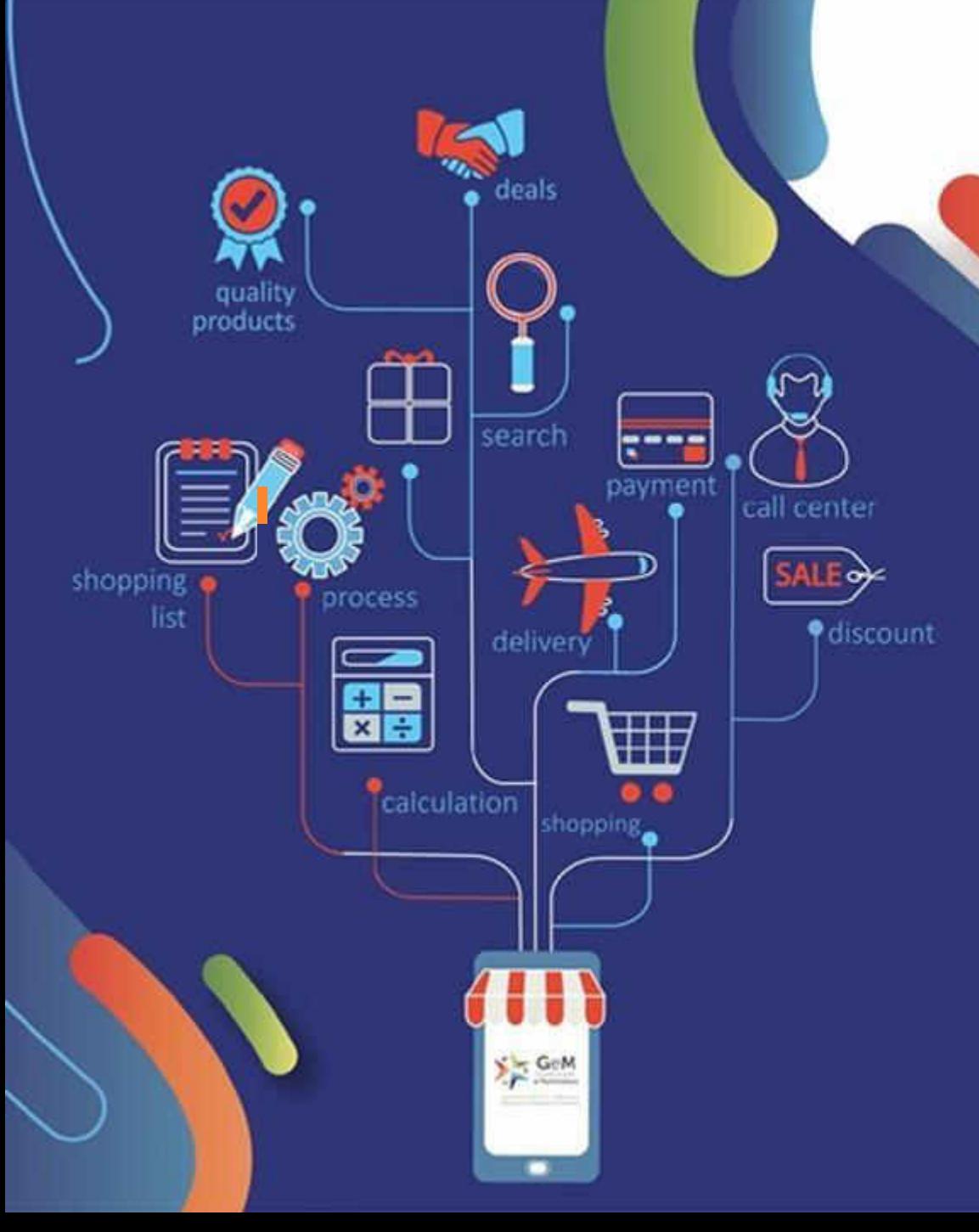

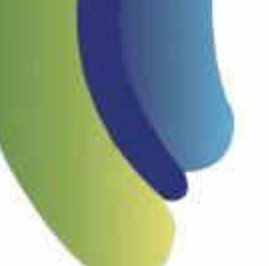

## **Overview**

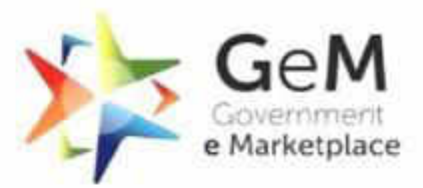

Efficient - Transnarent - Inclusive

2

The term "cloud" often gives cloud computing a somewhat mystical connotation. In reality, it isn't all that different from traditional computing architecture.

#### What is Cloud Computing?

Cloud computing still relies upon the same physical server hardware that forms the backbone of any computer network. The difference between traditional computing architecture & Cloud architecture is that it makes the processing power and storage capacity of that hardware available over the internet providing its monetary and non-monetary benefits to the users.

### What are the key advantages of Cloud Computing?

- **Scalability**
- Increased flexibility
- Lowered Costs

Solutions as per user needs, while obviating the need for procuring licenses and making large capital expenditure upfront on IT infrastructure.

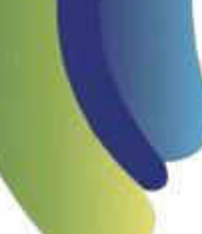

**Overview**

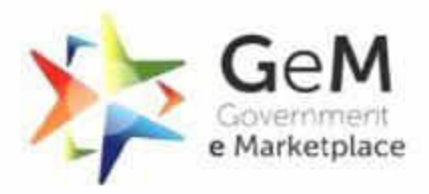

Efficient - Transnarent · Inclusive

3

#### How to procure Cloud services for Government Organizations in India?

In order to assist the Government Organizations in selecting appropriate Cloud services from the plethora of offerings of CSPs (Cloud Service Providers), the common IT requirements of Government Organizations were identified, and empanelled a list of 34 Cloud services, which are, to a reasonable extent, standardized across all CSPs.

#### Cloud Services Bouquet- Helping Government Organizations Select Appropriate Cloud Services:

These 34 cloud services have been published by MeitY as part of the Cloud Bouquet which is also available on the website of MeitY.

The 34 Cloud services, listed under Meity Empanelled Cloud Services section, have been categorized into "Basic Cloud Services", "Advanced Cloud Services" and "Managed Cloud Services" on GeM.

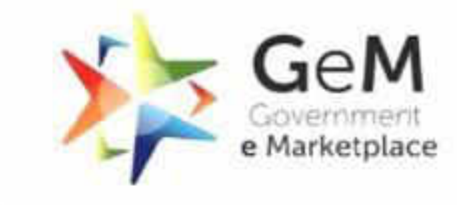

Efficient Transnarent Inclusive

4

The Ministry of Electronics and Information Technology, Government of India empanels Cloud Service Providers (CSPs) and Cloud Service offerings that Government Buyers can procure under three different Cloud Deployment Models namely, Public Cloud, Virtual Private Cloud (VPC) and Government Community Cloud (GCC).

This empanelment provides Buyers the assurance that these Cloud offerings from the empanelled CSPs are compliant with the IT Act 2000 and meet the latest security requirements of government, including the assurance that the data of government departments will reside within India.

List of Cloud Service Providers whose services are currently empanelled by MeitY is available on MeitY's website: *[https://www.meity.gov.in/content/gi-Cloud-meghraj](https://www.meity.gov.in/content/gi-cloud-meghraj)*

## **Framework for procurement of Cloud Services (2/3)**

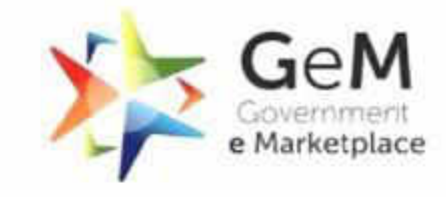

Efficient Transnarent Inclusive

5

#### Guidelines for Procurement of Cloud Services:

The Cloud services listed under the "Basic Cloud Services" are mandatory for all CSPs empanelled by MeitY to offer to Government Organizations. The Cloud services listed under the "Advanced Cloud Services" category are optional for the CSPs to offer. All Cloud services listed in MeitY's bouquet can now be procured by any government department through GeM. The Cloud Services Bouquet published by MeitY is available on MeitY's website along with the guidelines for buyers to procure said cloud services.

#### Excerpts from MeitY's Cloud Bouquet document:

"Cloud services, under both the categories (Basic and Advanced), are to be listed on the Government eMarketplace (GeM) platform once they have been successfully empanelled by the MeitY. If a CSP wants to list Cloud services, which are not covered under this document, it needs to follow the due process specified by MeitY to get its services first empanelled with MeitY under the "Advanced Cloud Services".

## **Framework for procurement of Cloud Services (3/3)**

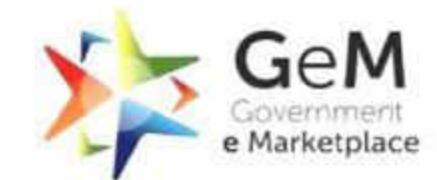

Efficient - Transparent - Inclusive

6

MeitY has also set the eligibility criteria for Managed Service Providers to offer services through GeM.

The Terms and Conditions and Penalties w.r.t. procurement of Cloud services mentioned in the guidelines are automatically included as the Special Terms and Conditions in the bid document and contract when any Cloud bid is published on GeM.

**Guidelines for Managed Service Providers Offering Cloud Services** through Government e-Marketplace (GeM)

*Any Cloud related procurement need of Buyers that is compliant with MeitY's guidelines can now be procured as a service through GeM.* 

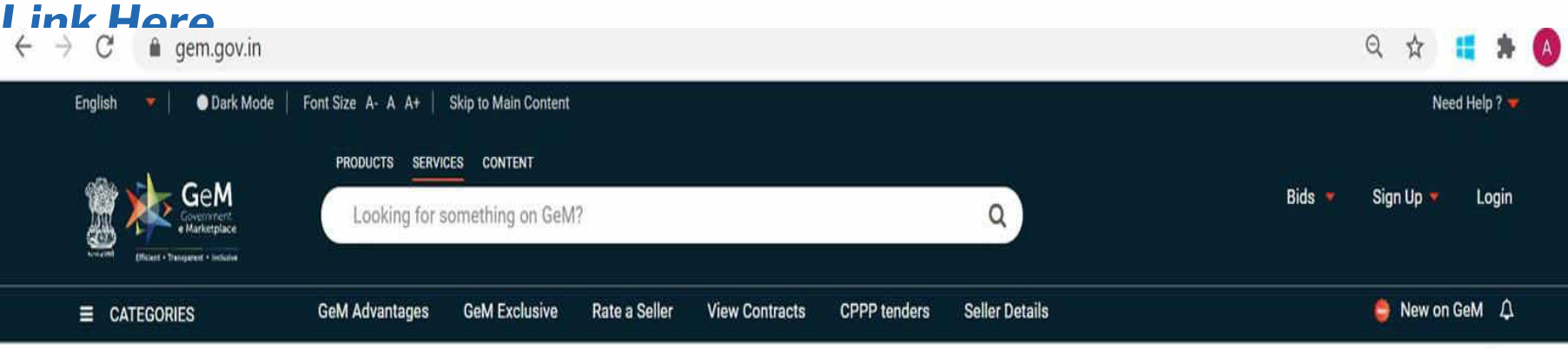

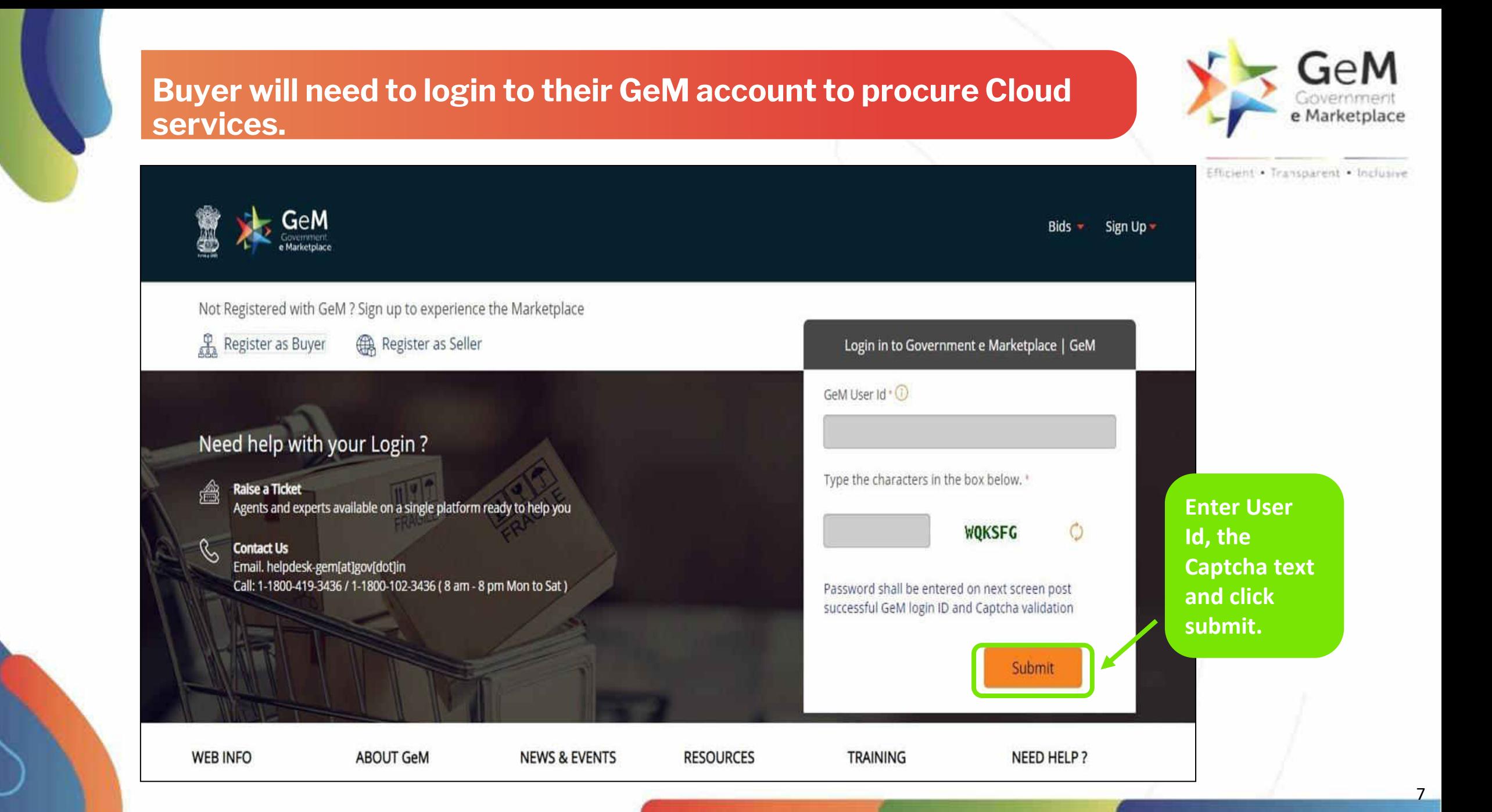

#### **Click on 'Market' and from the dropdown menu, click on 'Services' to check out the list of services available.**

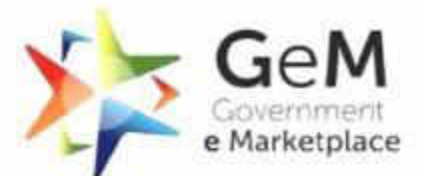

8

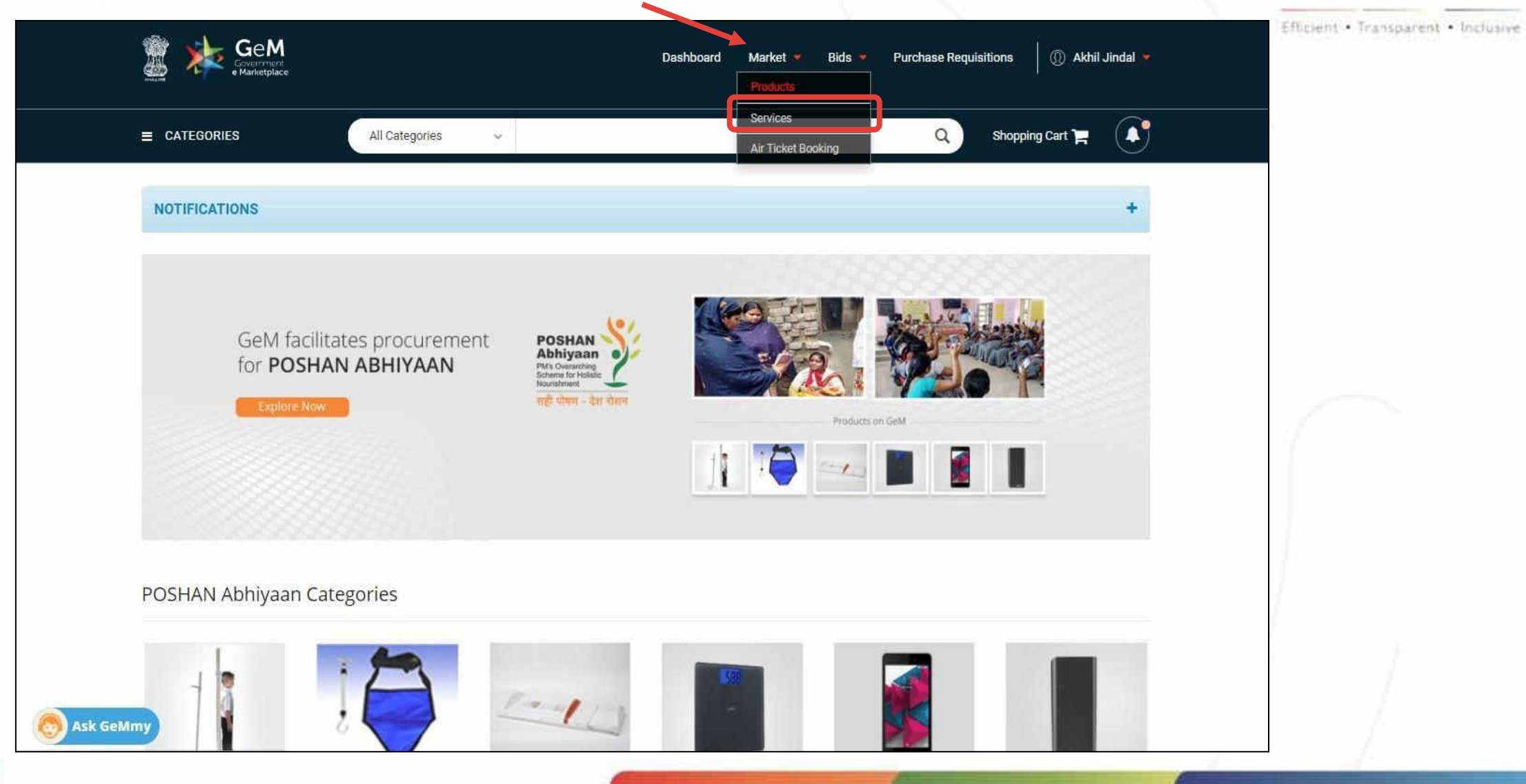

## **Select 'MeitY Empanelled Cloud Services (Basic, Advanced & Managed).**

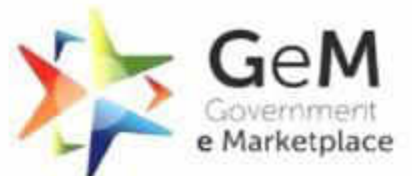

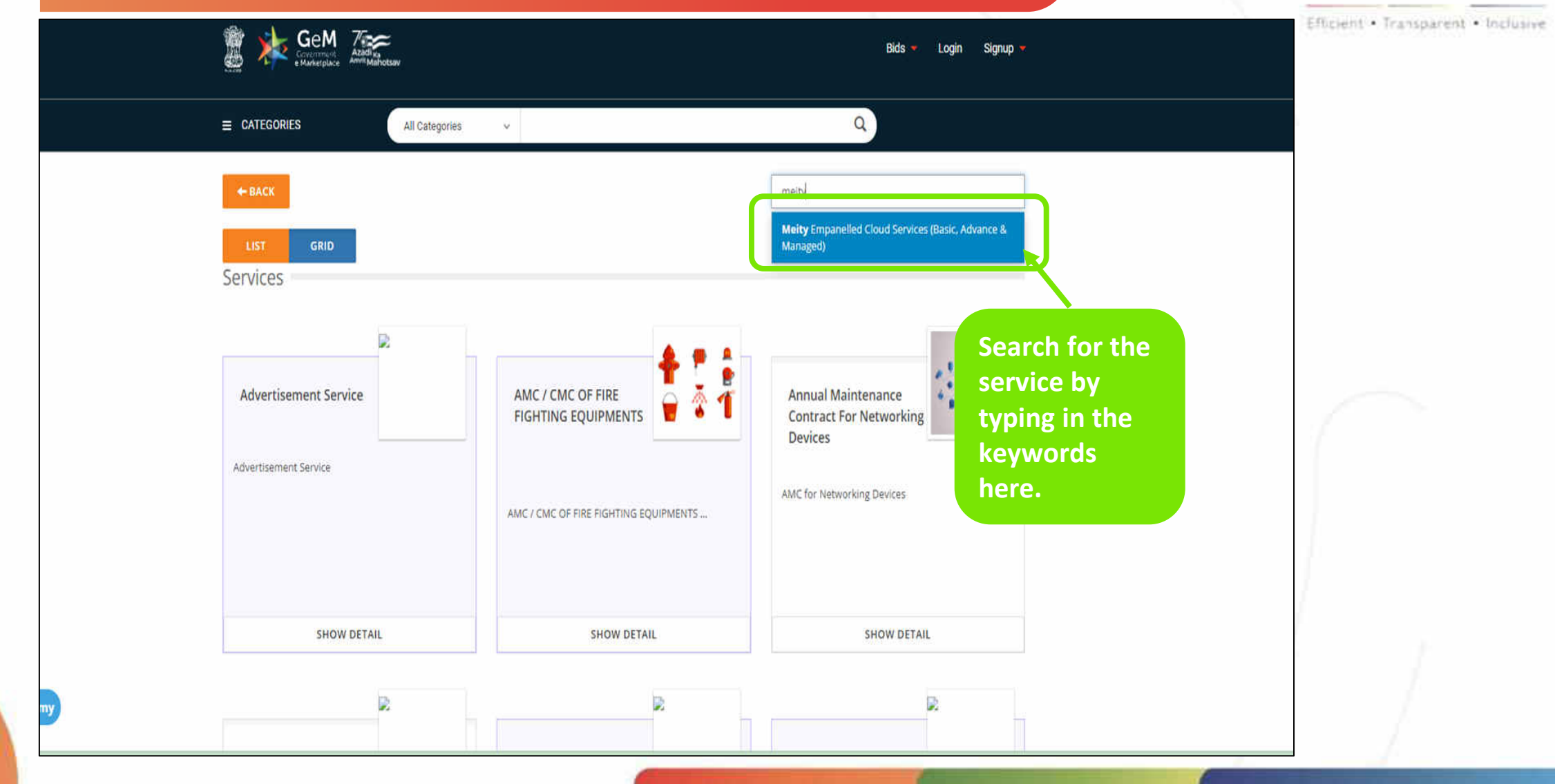

## **List of all services under the Service Category selected by you can be viewed here.**

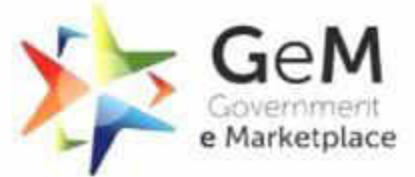

Meity Empanelled Cloud Services (Basic, Advance & Managed)

Cloud has established its monetary & non-monetary benefits. Government Organizations cannot afford to miss on-boarding the Cloud bandwagon if they want to deliver their services to businesses and consumers resourcefully. However, Cloud Service Providers (CSPs), operating in India, have been offering differing and proprietary Cloud services, and it is very difficult for Government Organizations to compare and select Cloud services that can meet their business and IT requirements.

The Cloud services offered by the global and domestic CSPs vary significantly even if the services are intended to cater to the same requirements of the Government Organizations. The input parameters required to procure the Cloud services and the measurement / monitoring criteria used to bill the service consumers also vary greatly.

In order to assist the Government Organizations in selecting appropriate Cloud services from the plethora of offerings of CSPs, the common IT requirements of Government Organizations were identified and an attempt has been made to prepare a list of Cloud services, which are, to a reasonable extent, standardized across all CSPs. Though it is not possible to make an apple to apple comparison between Cloud services offered by various CSPs, the intent of providing this bouquet of Cloud services is to make Government Organizations aware of the common Cloud services which are being offered by the empanelled CSPs and which can be compared, to a reasonable extent, across all CSPs, before taking the decision to procure a Cloud service from a particular CSP.

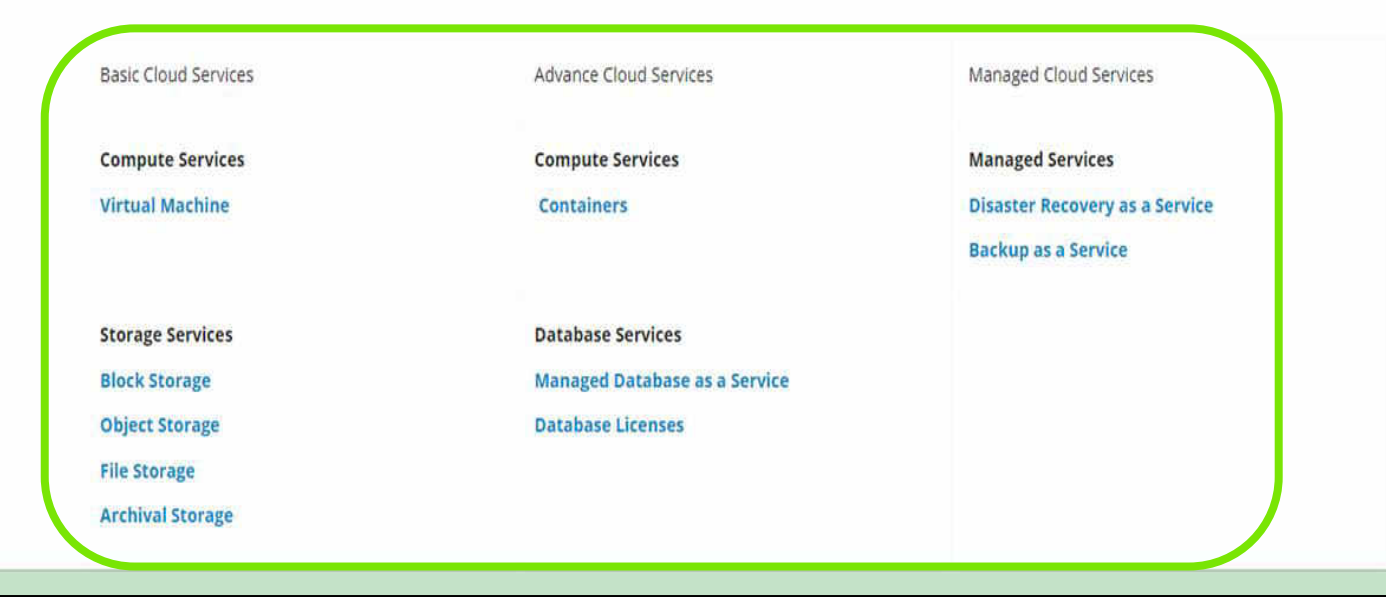

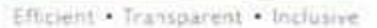

10

## **Service Category - "Virtual Machine (Compute)" under MeitY Empanelled Cloud Services Category has been Selected here.**

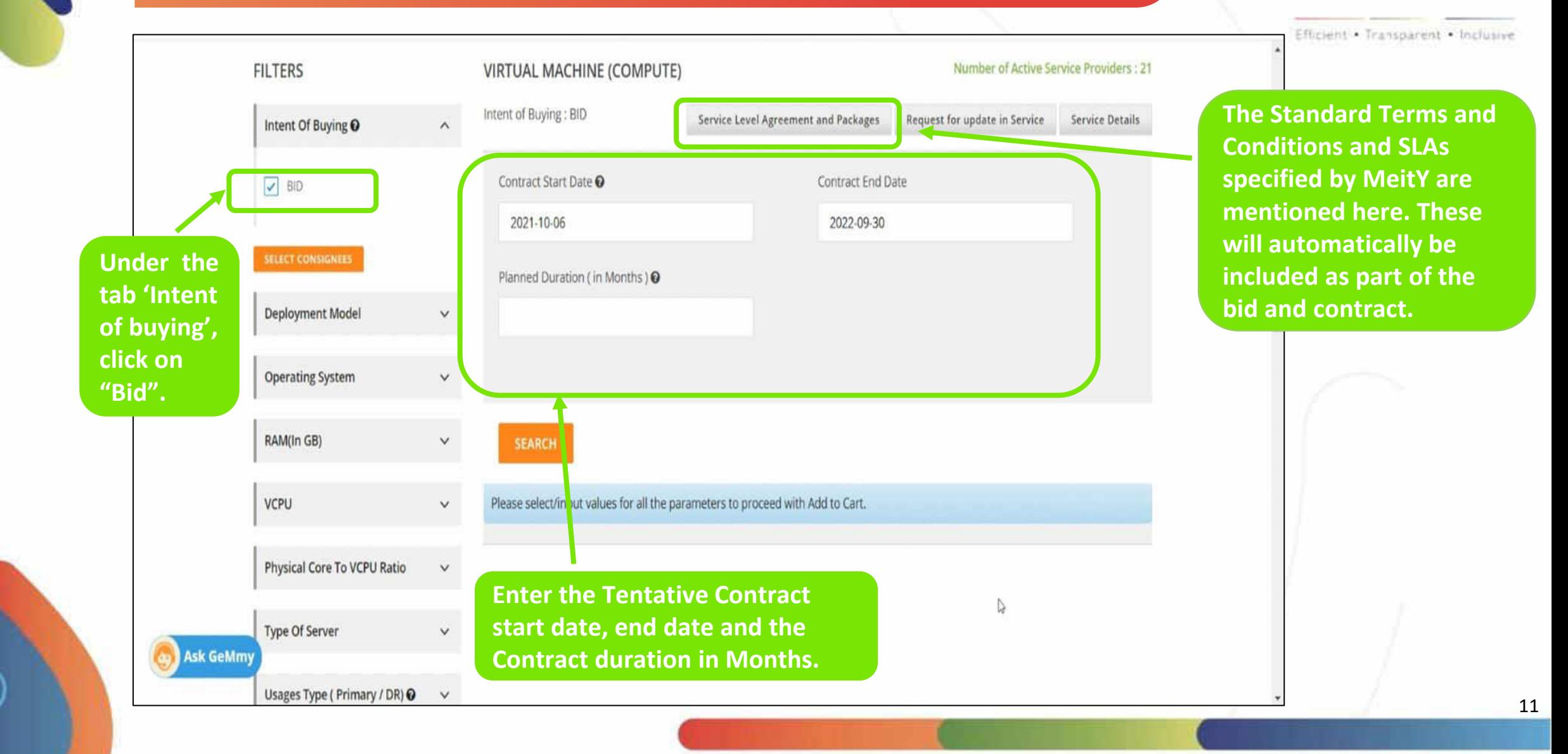

 $\overline{P}$ 

e Marketplace

## **Click here to update the Consignee Details.**

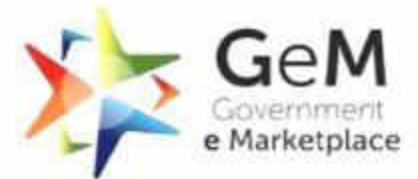

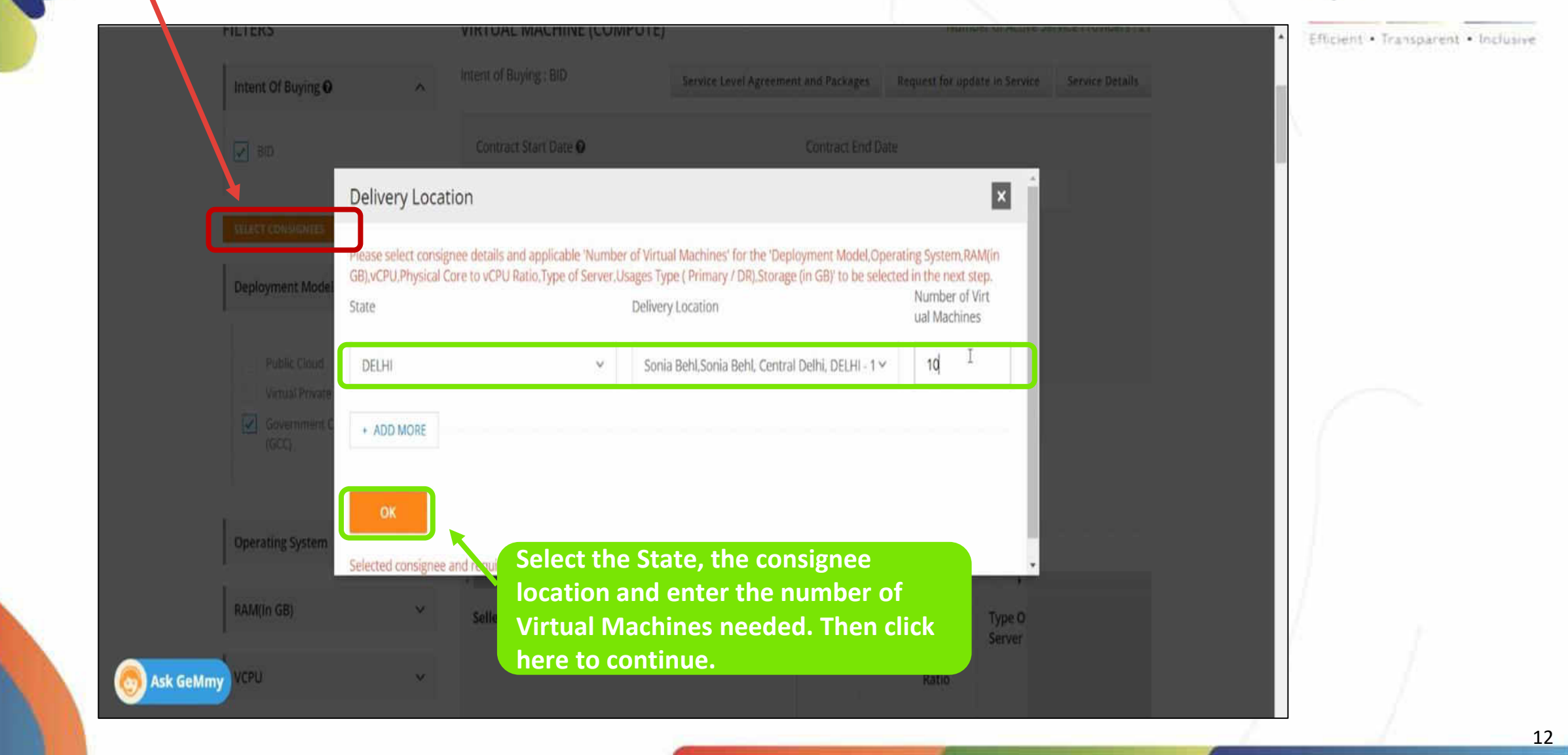

#### **Buyers can specify their requirements against each specification.**

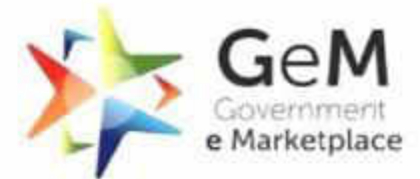

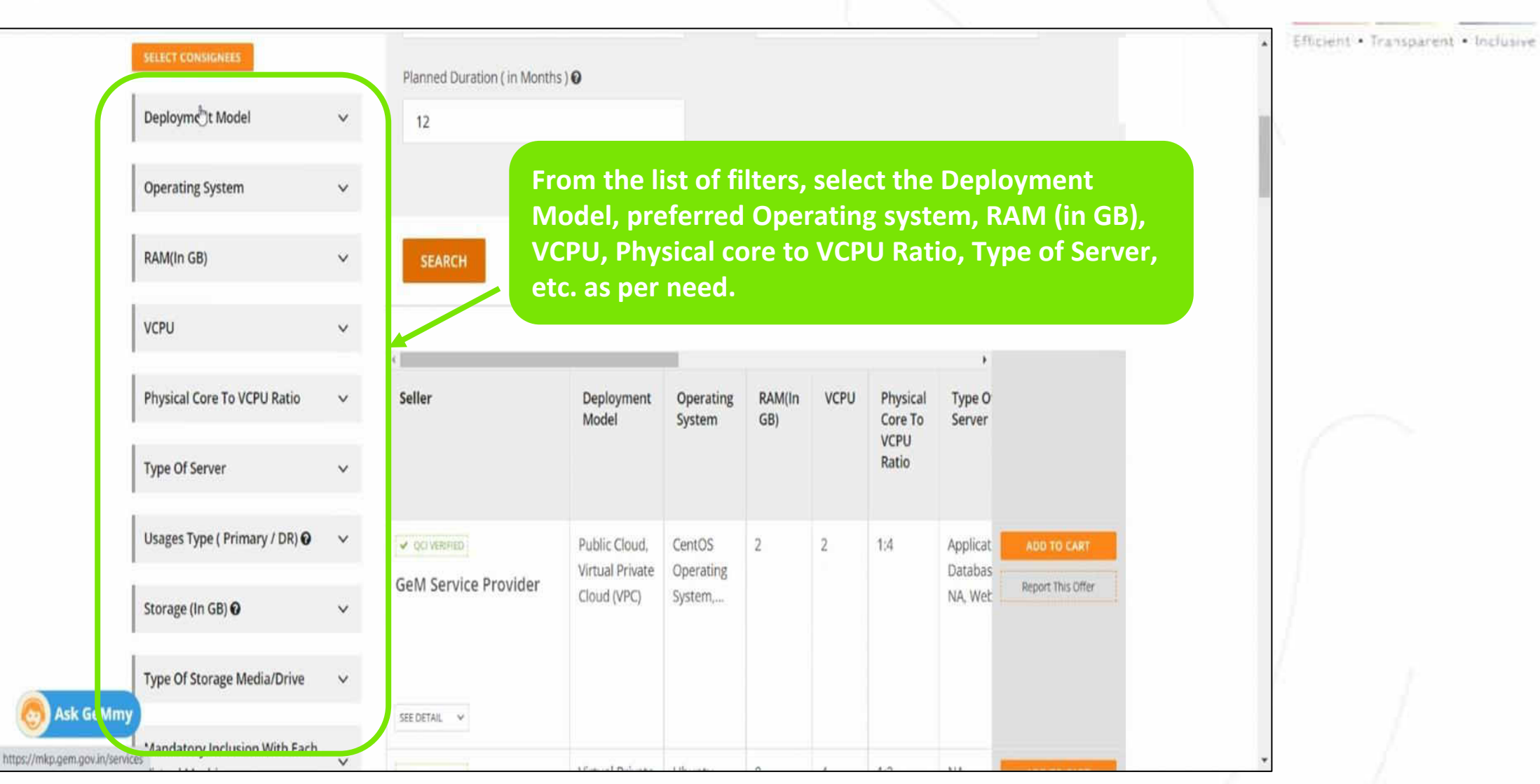

**A list of service providers whose uploaded catalogue matches the specifications selected of the Buyer will be displayed on the right hand side, once you are done selecting all the filters.** 

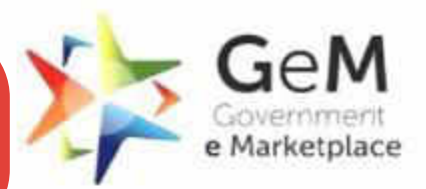

Efficient - Transparent - Inclusive

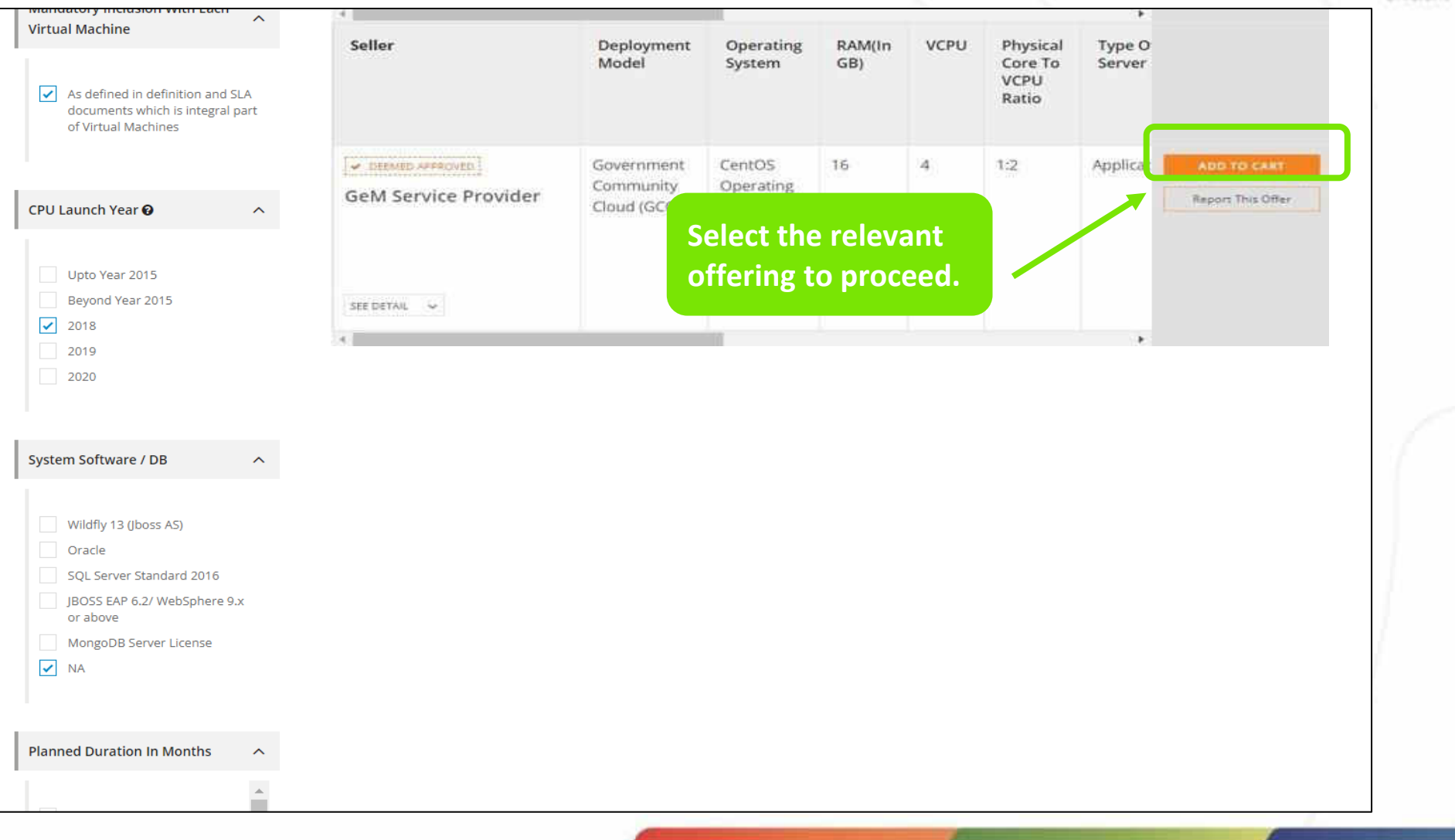

**Assuming you want to procure cloud services for a human resource management system for which you need a Web application server and a database both for Data Centre (DC) and Disaster Recovery (DR), for this you need to create a bunch bid with two services:** 

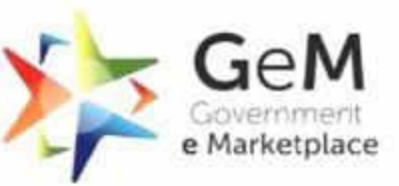

Efficient - Transparent · Inclusive

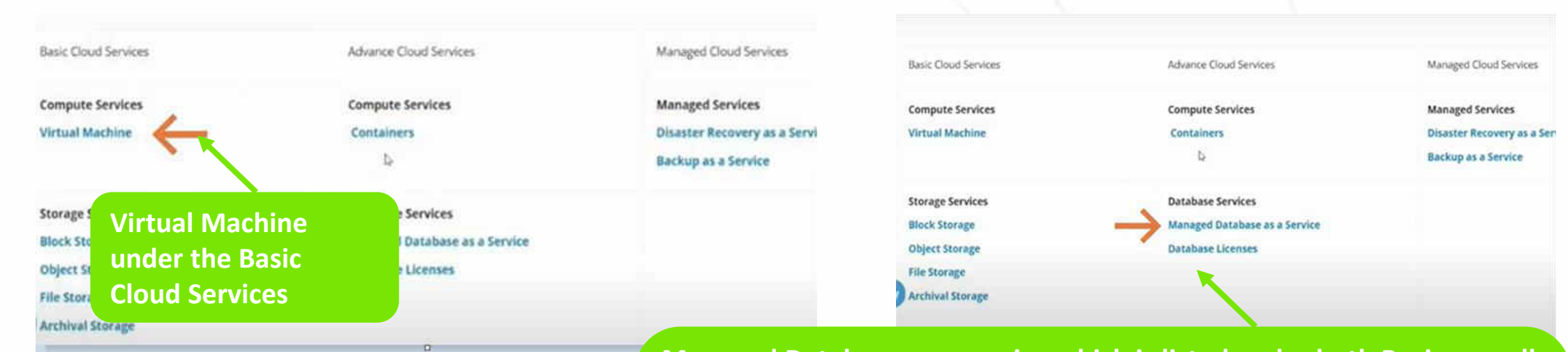

**Managed Database as a service which is listed under both Basic as well as Advanced Cloud Services with different specifications, thereby giving Buyer the option for selecting a database with the desired specifications. For eg: If you want to opt for a particular SQL database, you must select Managed Database as a Service listed under Advanced cloud services. Every unique configuration of the service is to be added separately as a line item to the cart.** 

**Assuming you want to procure cloud services for a human resource management system for which you need a Web application server and a database both for Data Centre (DC) and Disaster Recovery (DR), for this you need to create a bunch bid with two services:** 

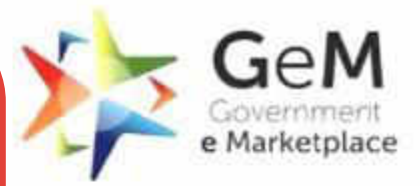

Efficient - Transnarent - Inclusive

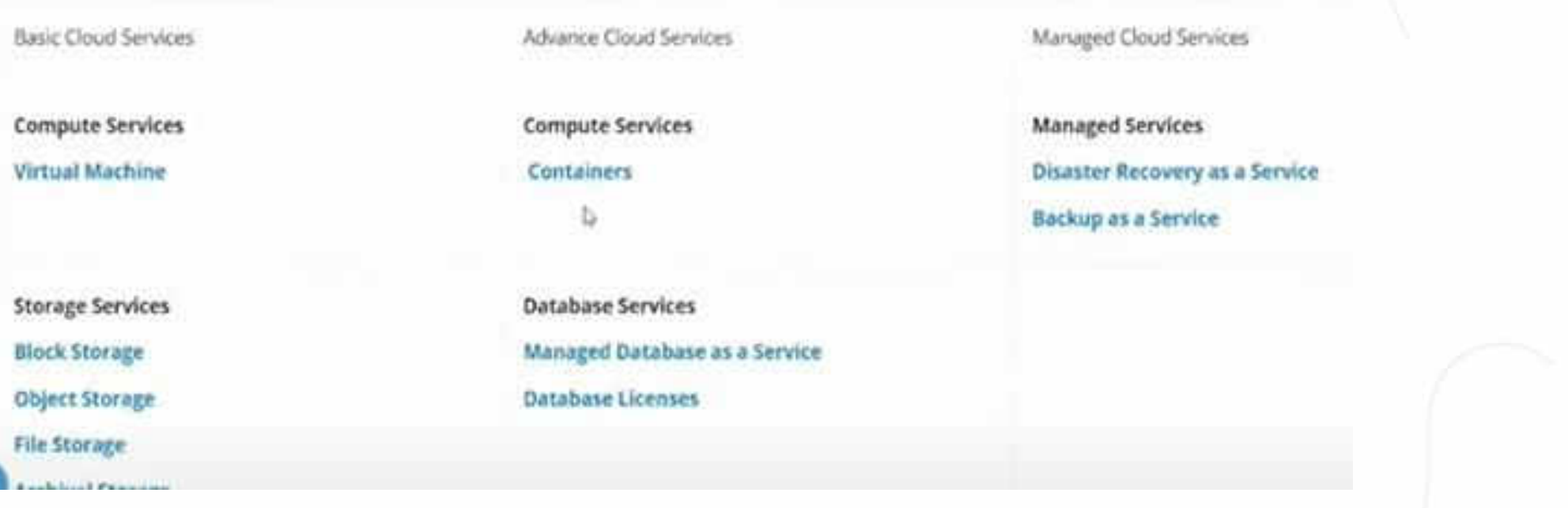

**If you want to procure one virtual machine and one database for your main data centre DC and also want the same configuration for disaster recovery, you may specify the required quantity as 2 Virtual Machine and 2 Database. However, if the configuration is different for Data Centre (DC) and Data Recovery (DR), then the specifications for DR will need to be defined separately. Either 2 or 4 line items shall be added to your cart before you further proceed with the bid creation process.** 

#### **Add the next Cloud service in the cart (bunching) and define its specifications. Let us see how Bunch bids are created:**

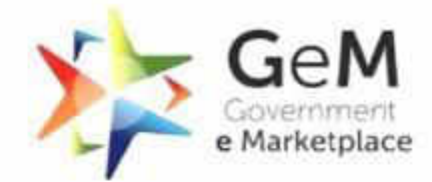

Efficient - Transparent - Inclusive

The Cloud services offered by the global and domestic CSPs vary significantly even if the services are intended to cater to the same requirements of the Government Organizations. The input parameters required to procure the Cloud services and the measurement / monitoring criteria used to bill the service consumers also vary greatly.

In order to assist the Government Organizations in selecting appropriate Cloud services from the plethora of offerings of CSPs, the common IT requirements of Government Organizations were identified and an attempt has been made to prepare a list of Cloud services, which are, to a reasonable extent, standardized across all CSPs. Though it is not possible to make an apple to apple comparison between Cloud services offered by various CSPs, the intent of providing this bouquet of Cloud services is to make Government Organizations aware of the common Cloud services which are being offered by the empanelled CSPs and which can be compared, to a reasonable extent, across all CSPs, before taking the decision to procure a Cloud service from a particular CSP.

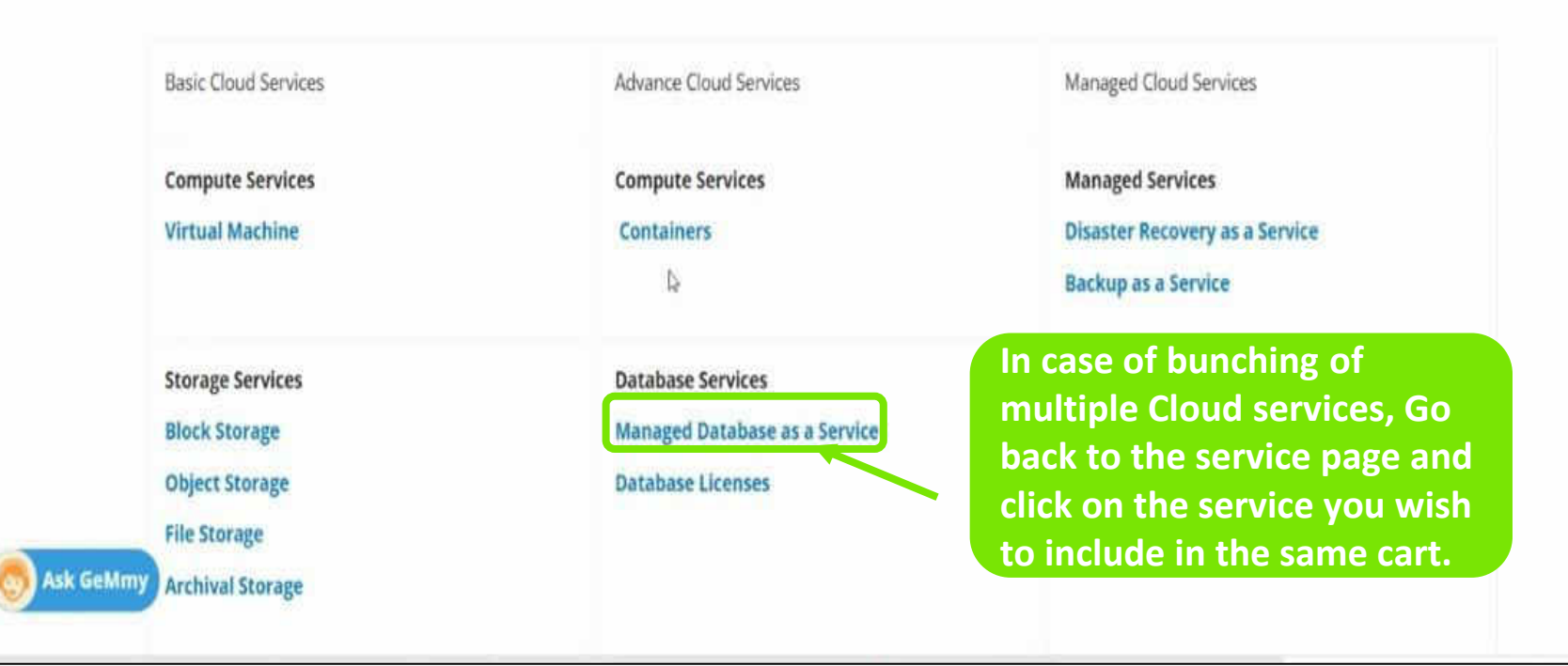

## **Managed Database As a Service (Advance) has been selected as the second service for creating a Bunch Bid.**

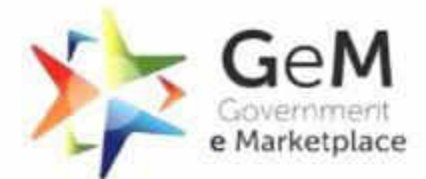

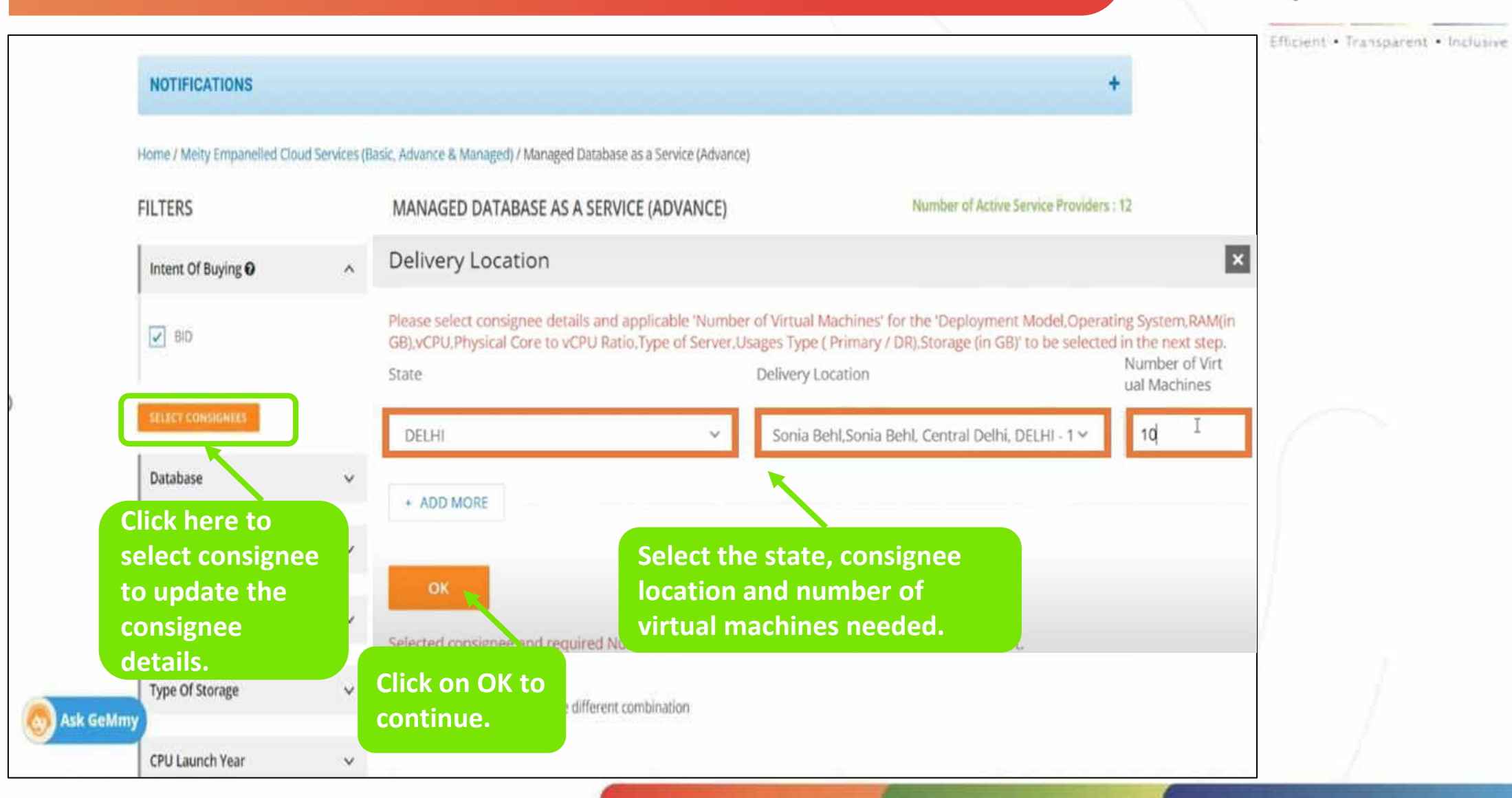

## **Managed Database As a Service (Advance) has been selected as the second service for creating a Bunch Bid.**

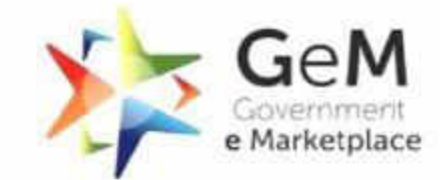

Efficient Transparent Inclusive

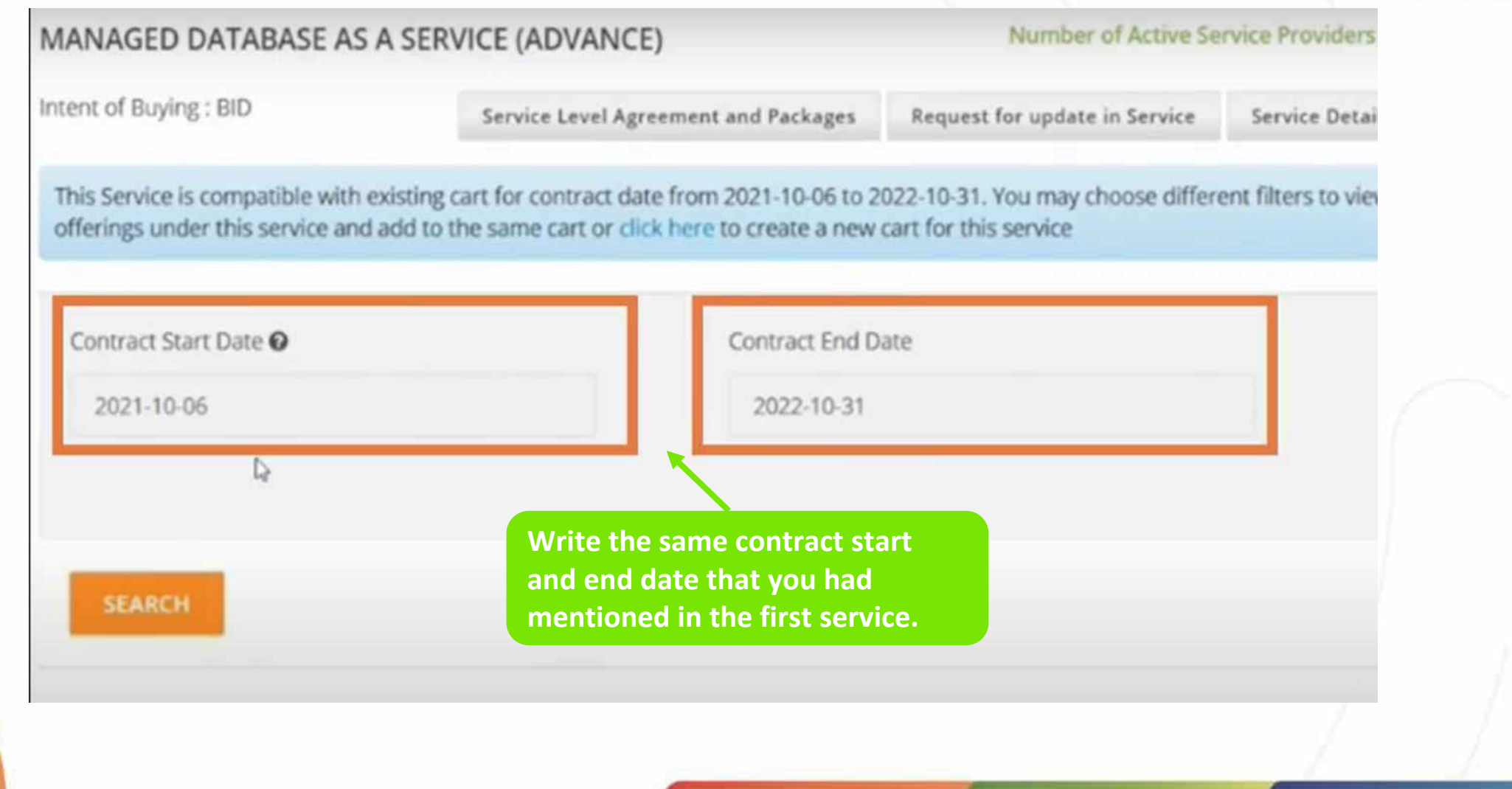

## **A list of service providers whose uploaded catalogue matches the specifications selected of the Buyer will be displayed just for**

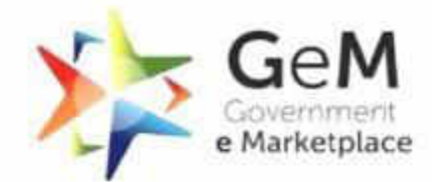

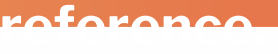

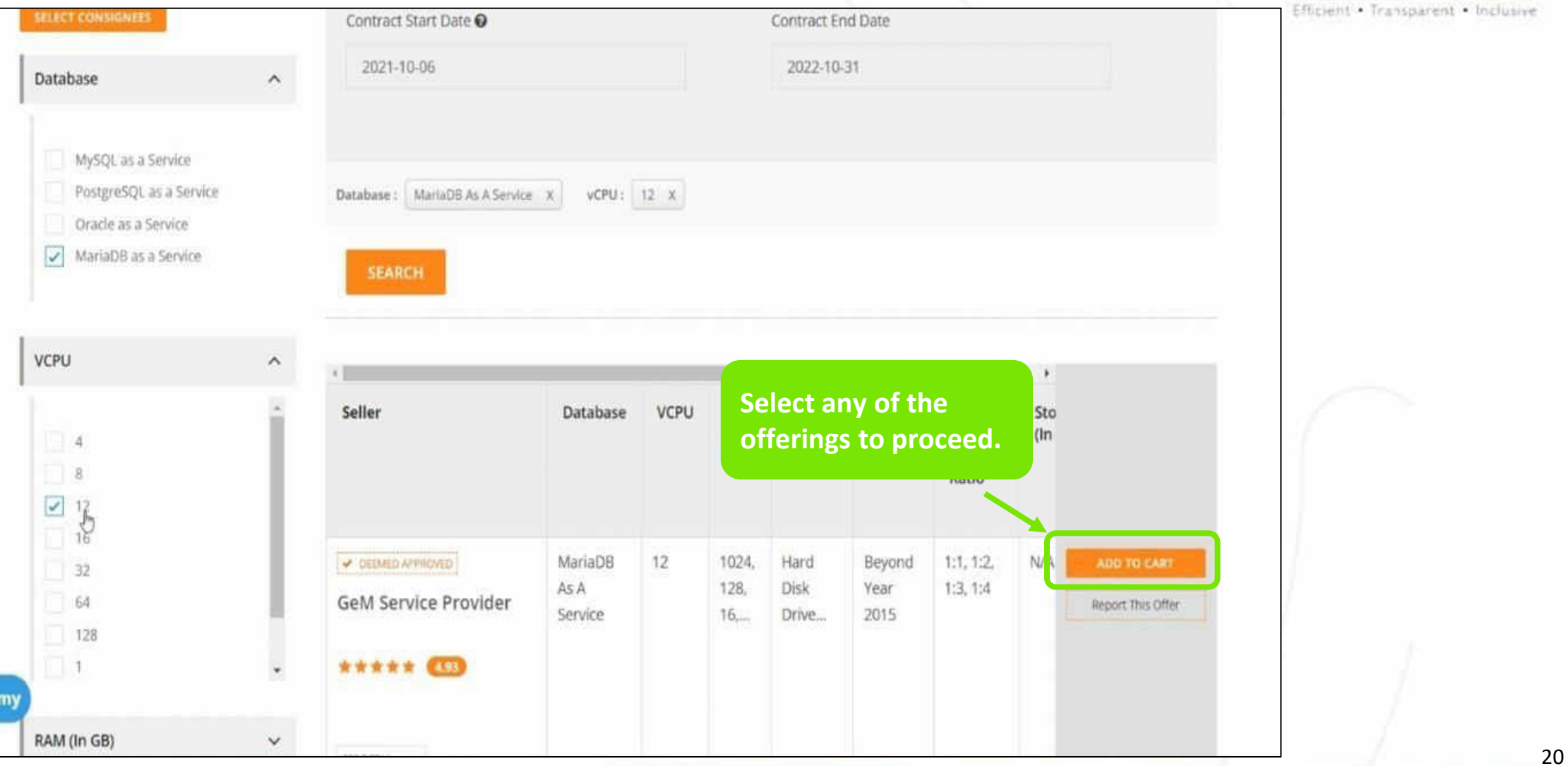

## **Click on 'Add to Existing Cart' to include service in the same bid, thereby creating a bunch bid.**

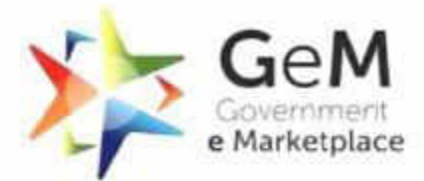

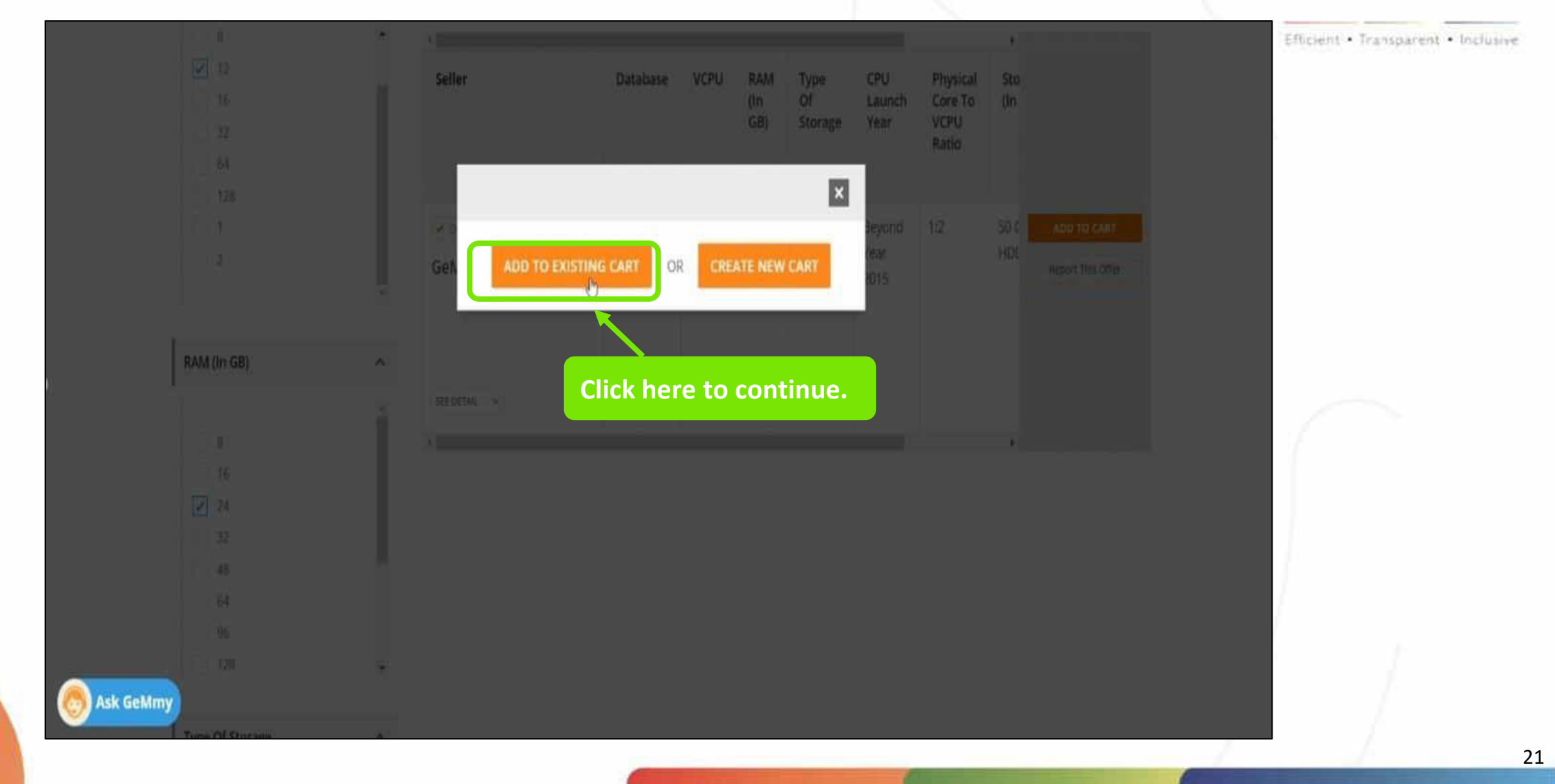

#### **Similarly, more services can be added to cart as per need.**

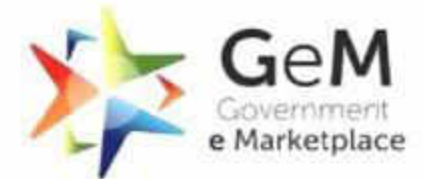

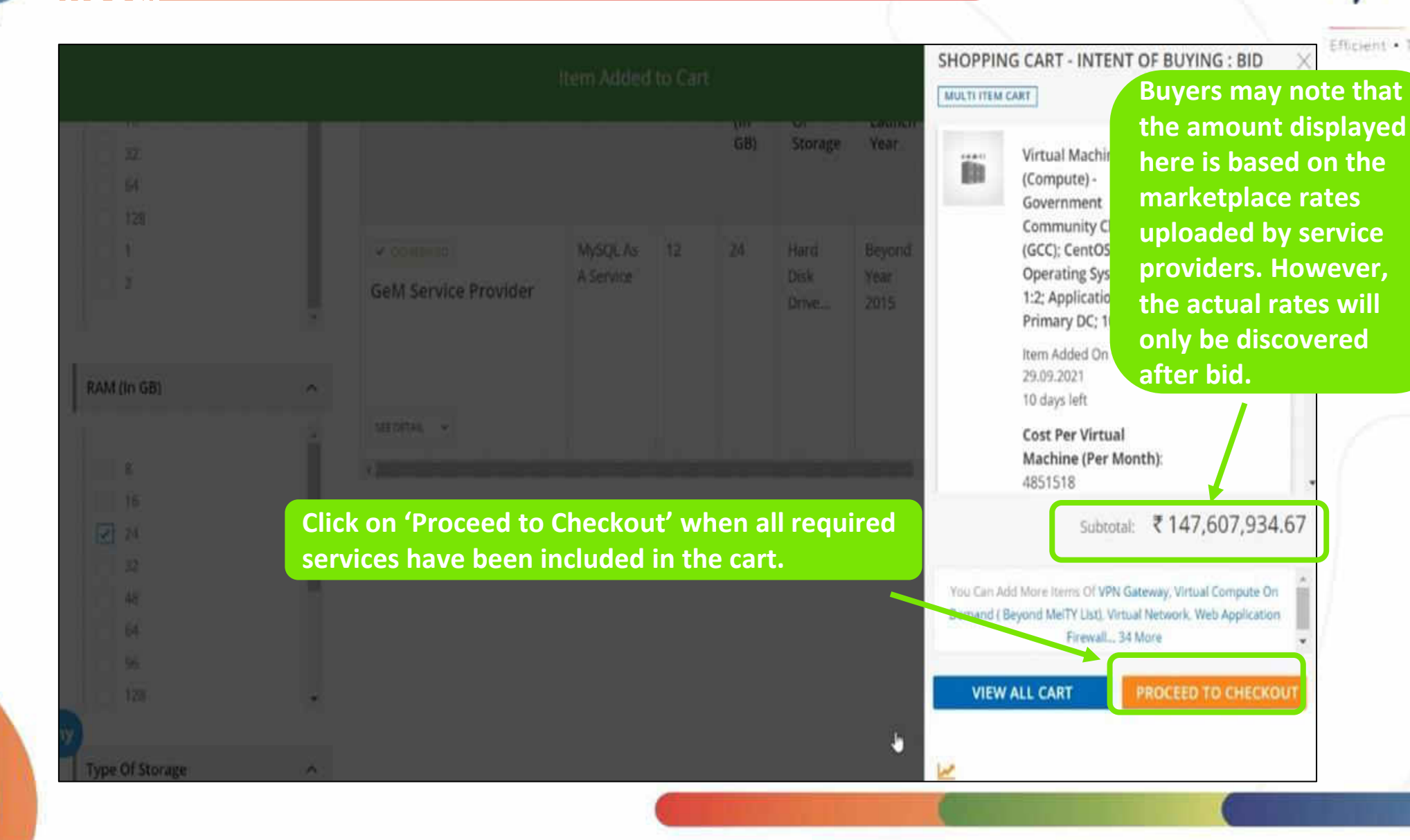

Efficient · Transparent · Inclusive

22

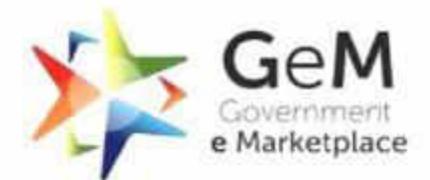

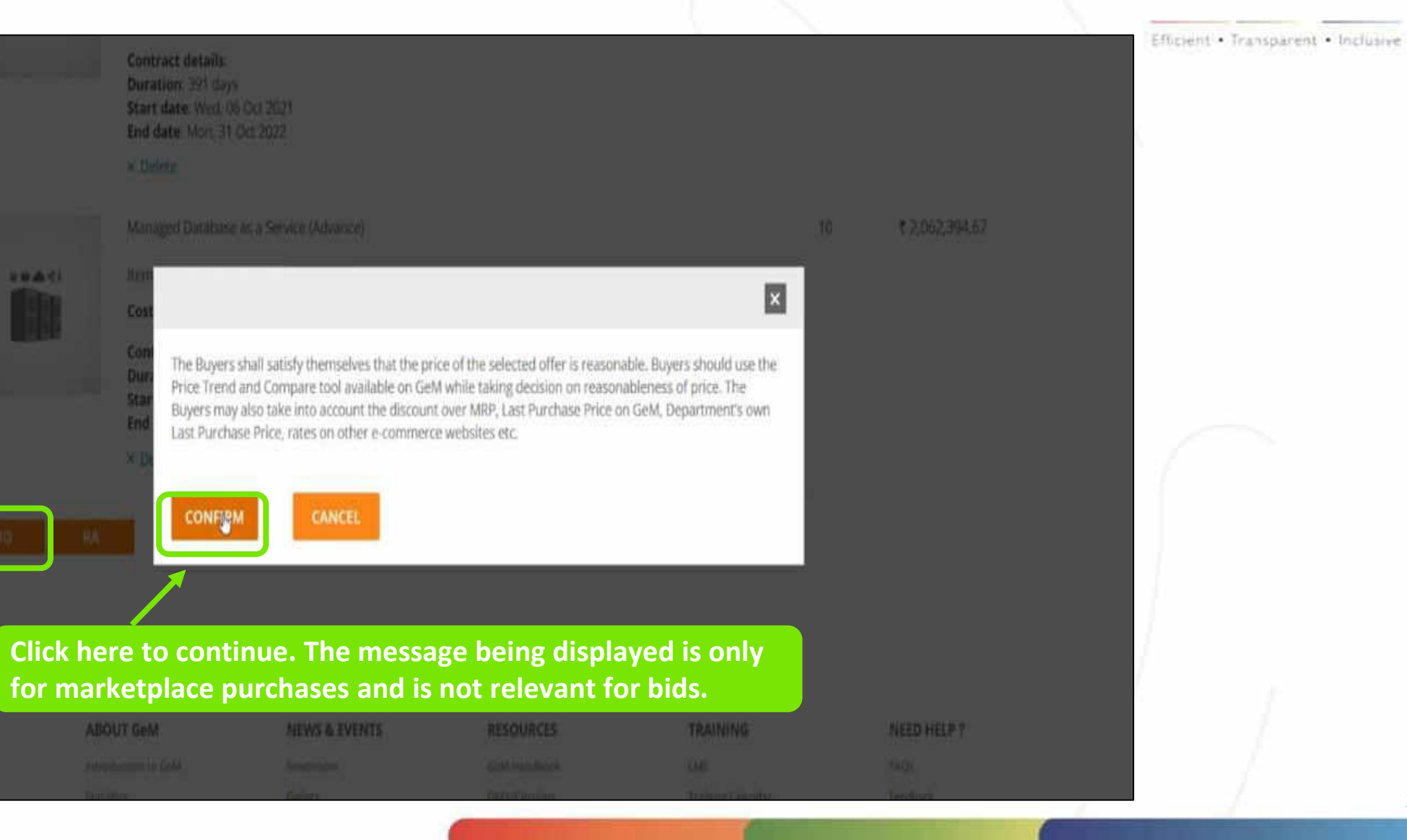

**On the checkout screen, Click on 'Bid' to create Bid.**

Ask GeMr

## **Click on each service individually to review its specifications.**

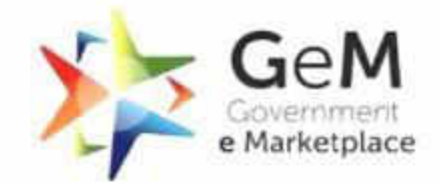

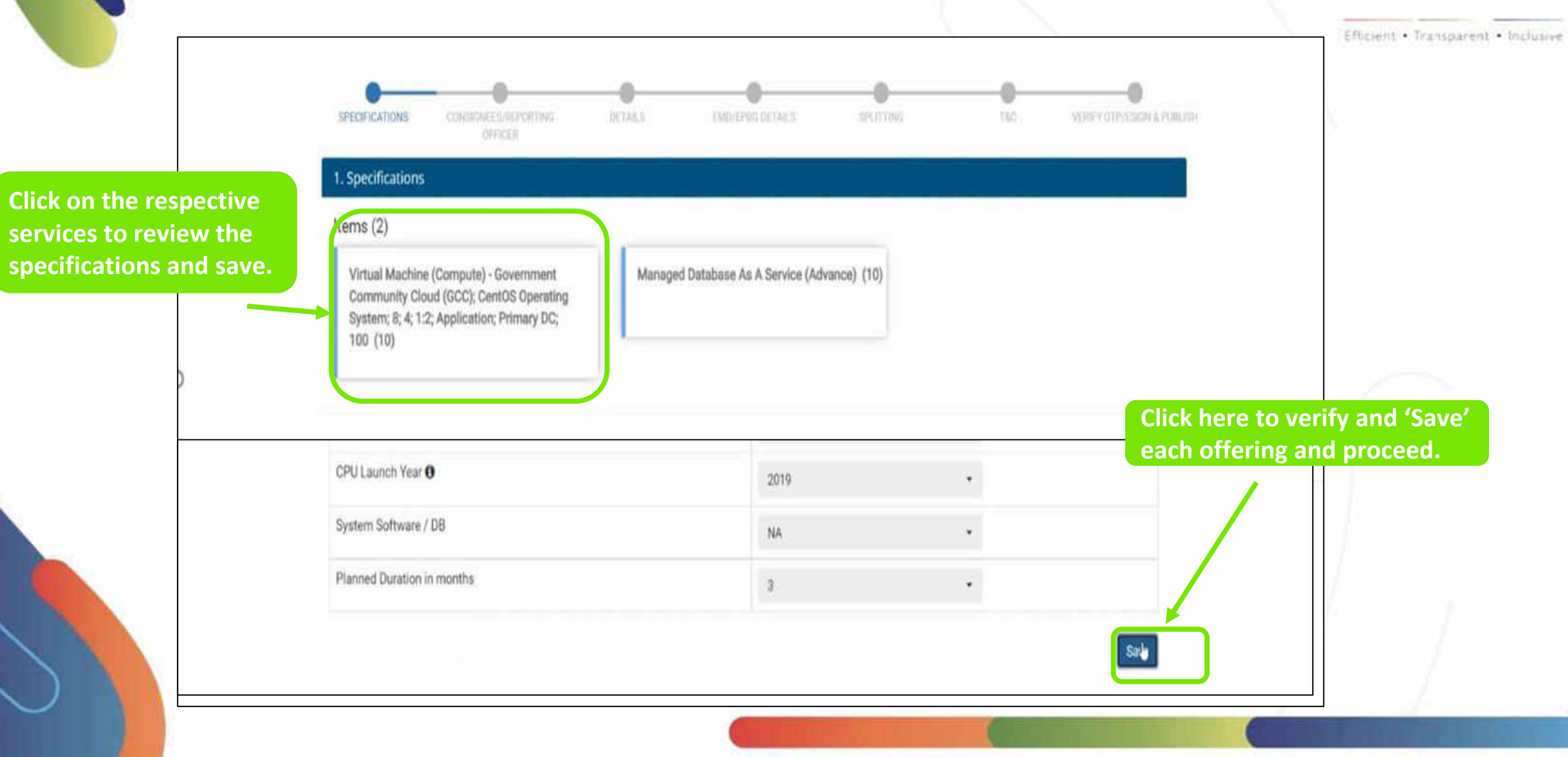

#### **Save all Service Specifications.**

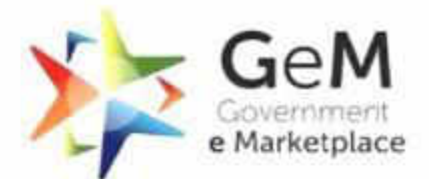

Efficient - Transparent - Inclusive Virtual Machine (Compute) - Government Managed Database As A Service (Advance) (10) Community Cloud (GCC); CentOS Operating System; 8; 4; 1:2; Application; Primary DC;  $100(10)$ Continue **The text of each service turns green if it has been saved EB INFO ABOUT GeM NEWS & EVENTS RESOURCES Once all the service specifications have been reviewed and saved, Click here to continue.** ms of Usir Introduction to GeM Newsroom GeM Handbook balte Policies Statistics OM's/Circulars Training Calendar Video Guides Gallery cument Help Right to Information Notifications Terms and Conditions Training Module Raise-a Ticket Map Analytics. CCM Schedule Policies/Manuals Facilitators Contact Us b Information Manager Forumis Miscellaneous: Download GeM Logo: New on GeM Careers **BRAND GeM** TESTIMONIALS MoUs. **a Marketplace**<br>functionality and<br>vulnerability report india.gov.in the space, my add some paper simmer<br>the second of<br>the shows, small & herebon disterprise **Contral Public CY** Department of Commerce<br>All Manitry of Commerce and Industry **Cook and Services Tax Contract** Digital India  $00000$ 2021 GeM All rights reserved Site operated and maintained by Managed Service Provider

#### GeM **Enter Consignee Details for all Services.**e Marketplace Efficient Transparent Inclusive 2. Consignees/Reporting Officer Items $(2)$ Virtual Machine (Compute) - Government Managed Database As A Service Community Cloud (GCC); CentOS Operating (Advance) (10) System; 8; 4; 1:2; Application; Primary DC;  $100(10)$ Consignees/Reporting Officer and Quantity Number of Virtual S.No. Consignee/Reporting Officer Additional Requirement" Address Machines' GeM, 2nd Floor, Jeewan Tara Building, 110001 Sonia Behl **NA** 10 Manage Your Consignees For The Bid: \* Add to existing consignees/reporting officer from registered consignees/reporting officer **View and Save the**  · Add new consignees/reporting officer. **consignee details**  Save \* Buyers are requested to select appropriate delivery period. **for all services** click here to download your consignees/reporting officer. Upload file 26

## **Fill in the Bid details for all the services.**

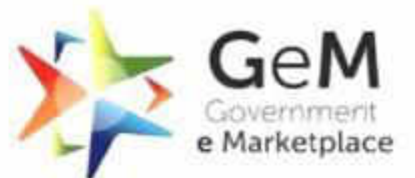

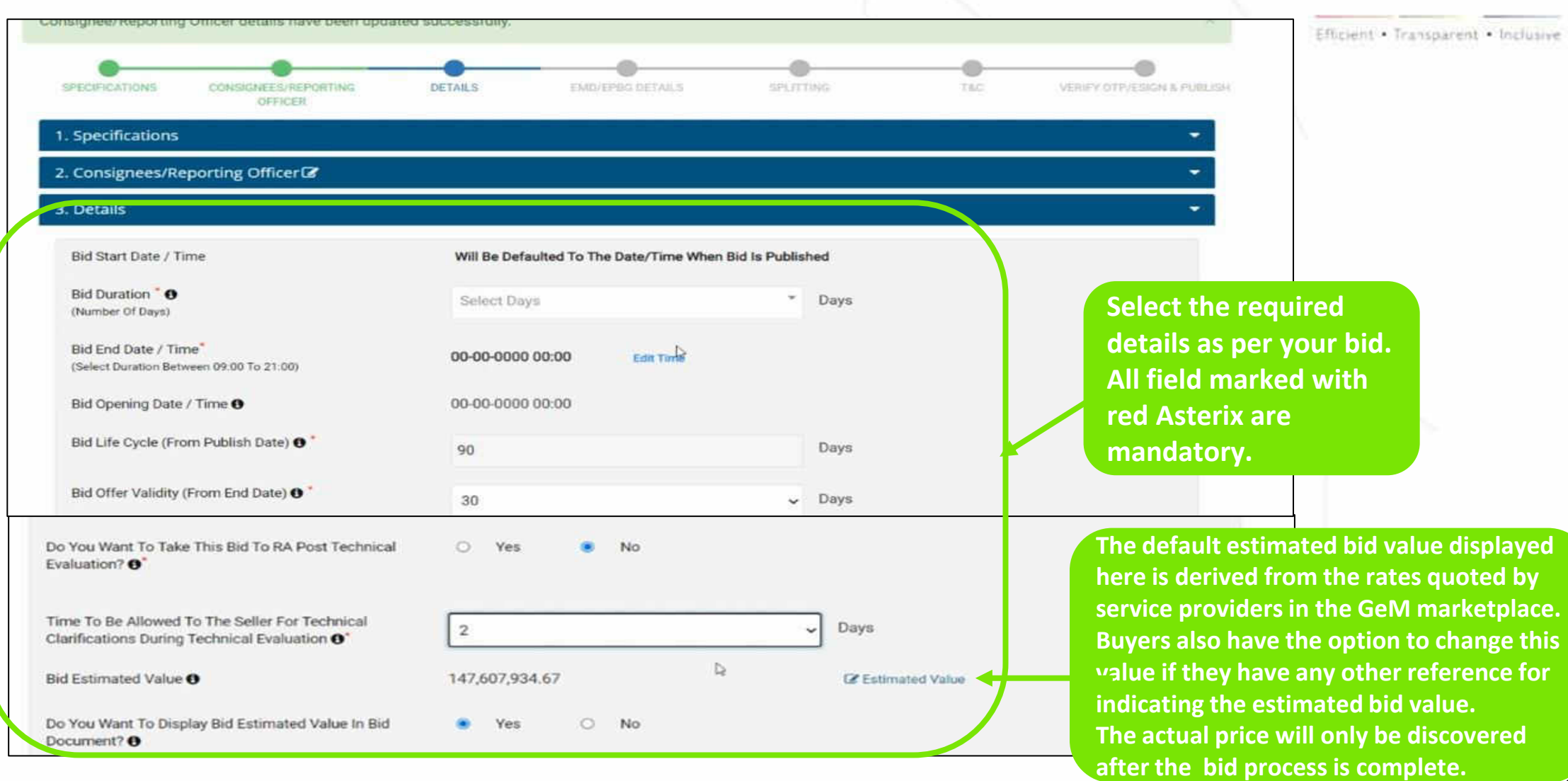

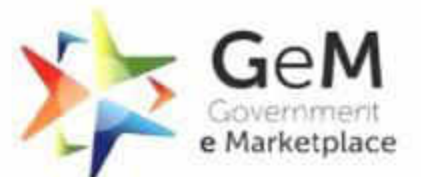

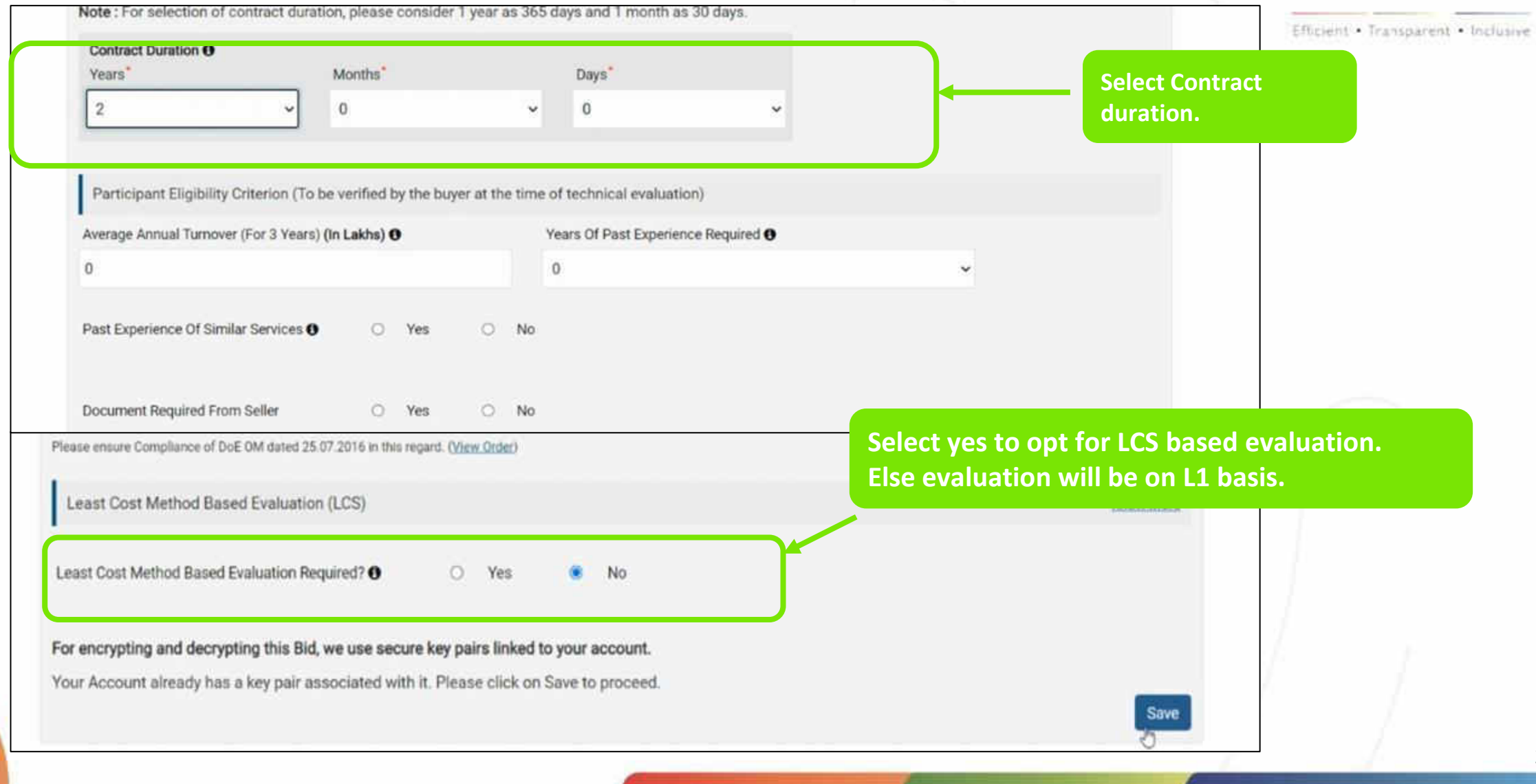

## **Buyer can ask EMD and EPBG details, which is allowed only if Bid value is greater than 5 Lakhs, though not mandatory.**

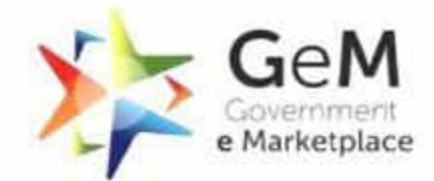

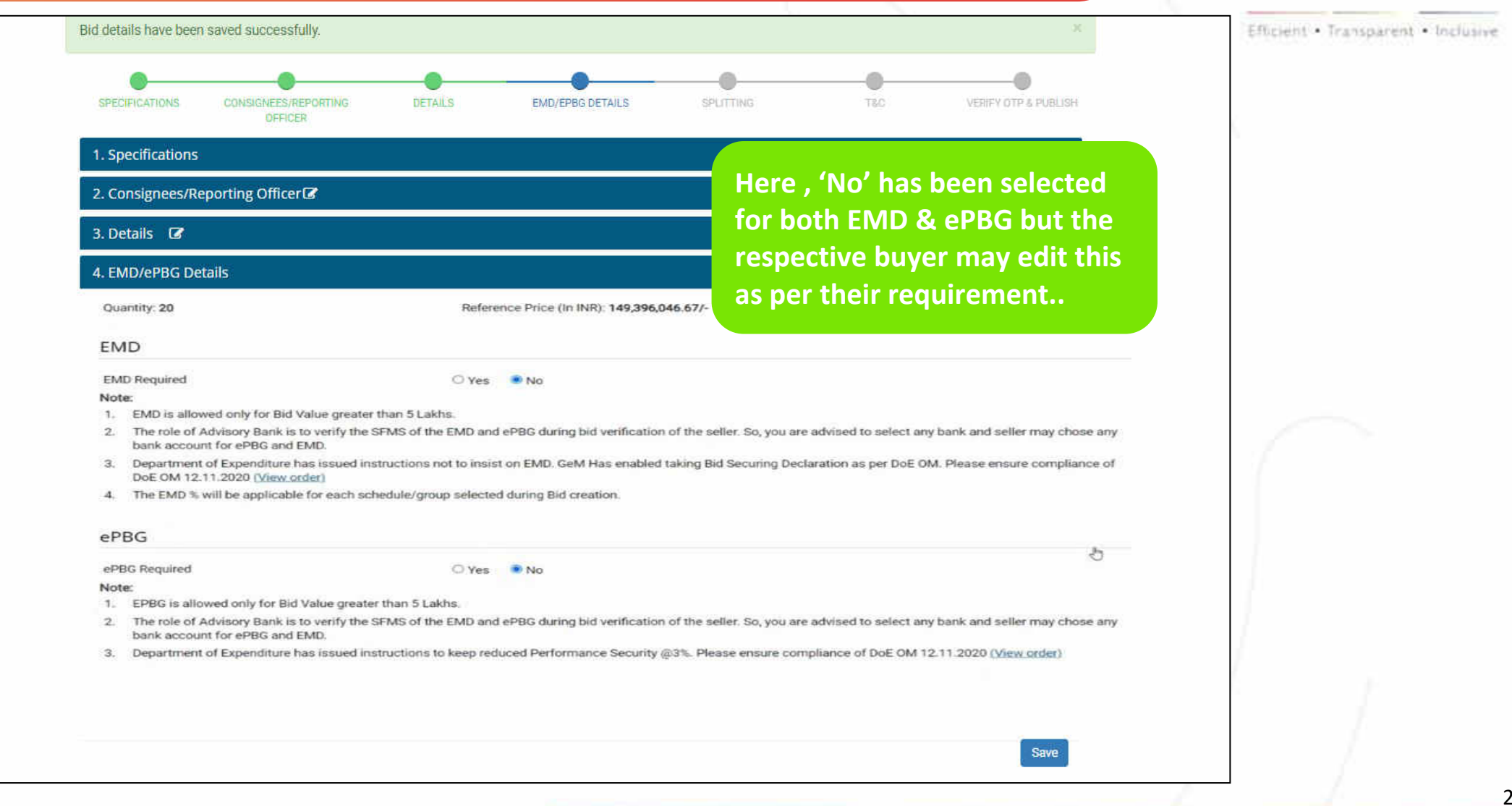

## **Buyer can include Additional Terms and Conditions (ATCs), if required .**

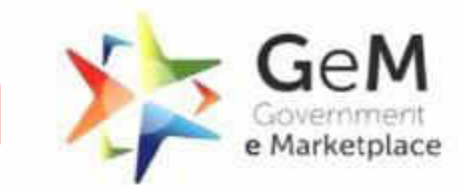

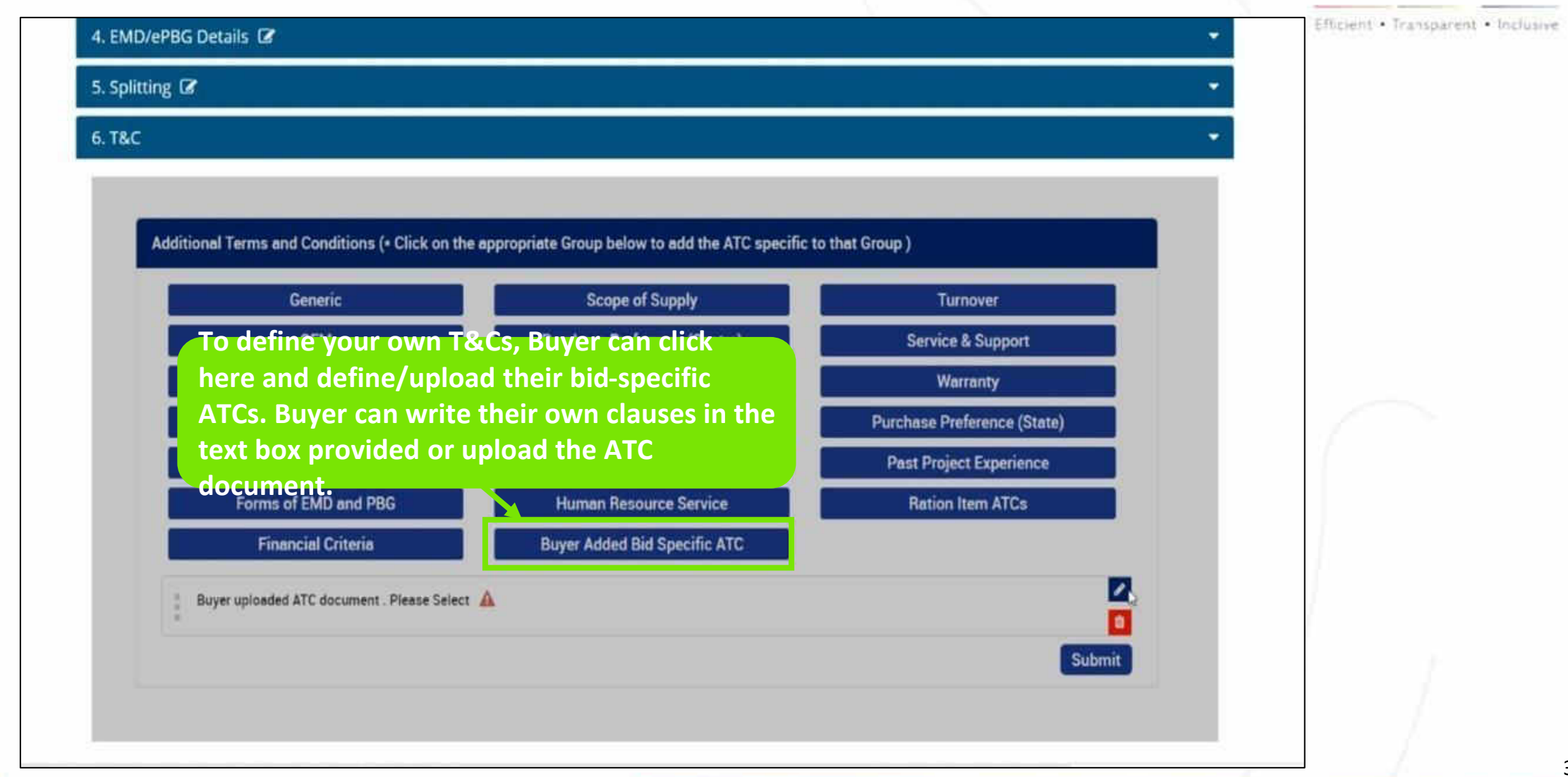

#### **Buyer agrees to the General Terms and Conditions (GTC) of GeM.**

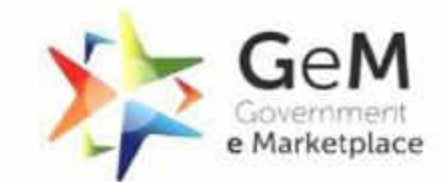

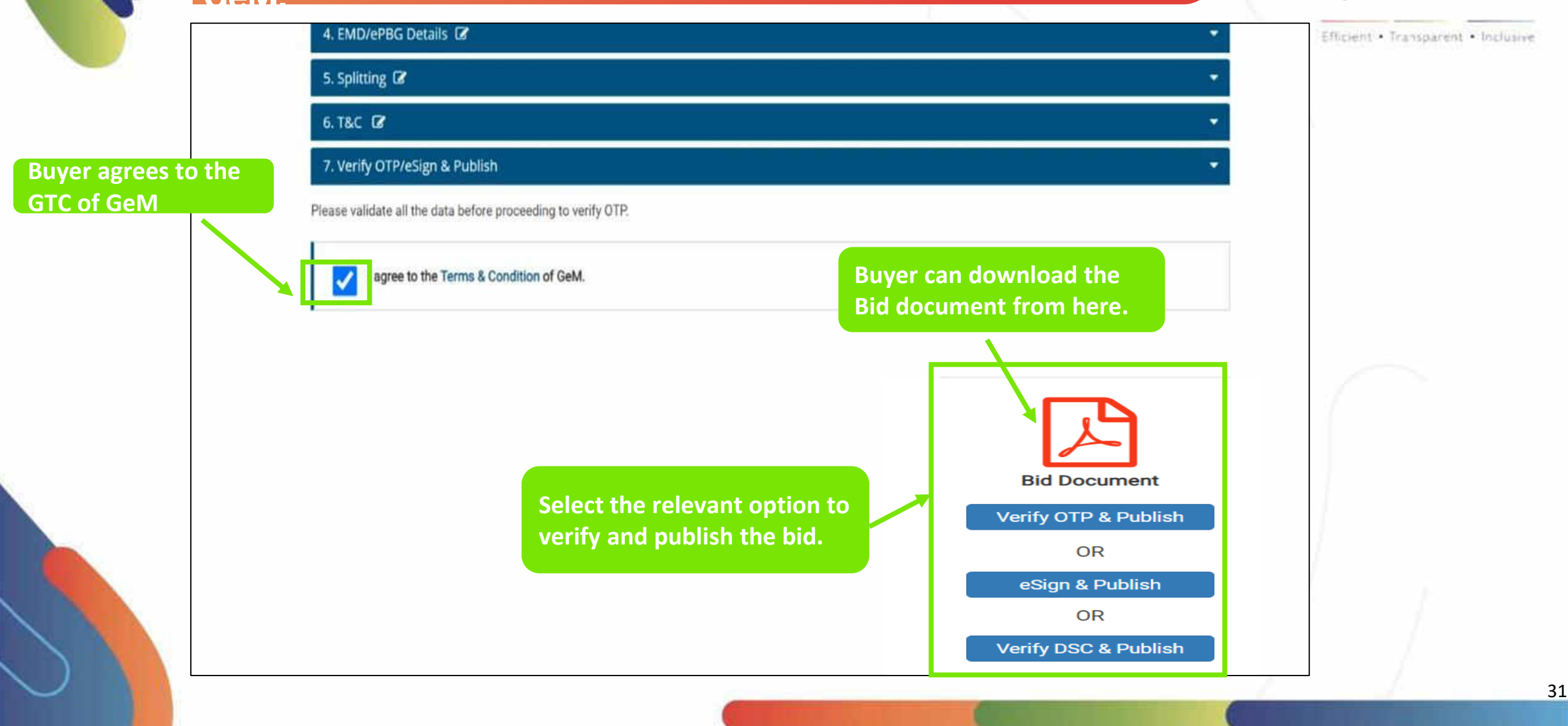

Document Updated 08th November 2021

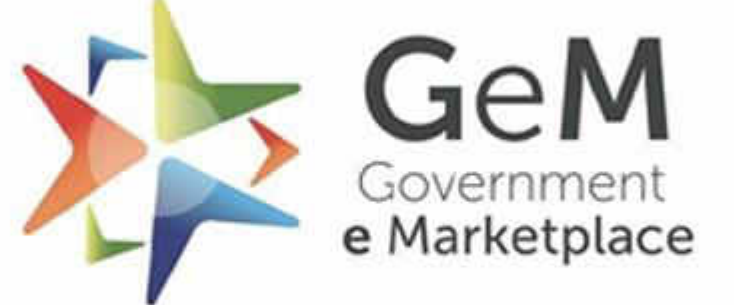

Efficient . Transparent . Inclusive

Copyright © 2021 GeM All rights reserved. Vol. 1.0.B